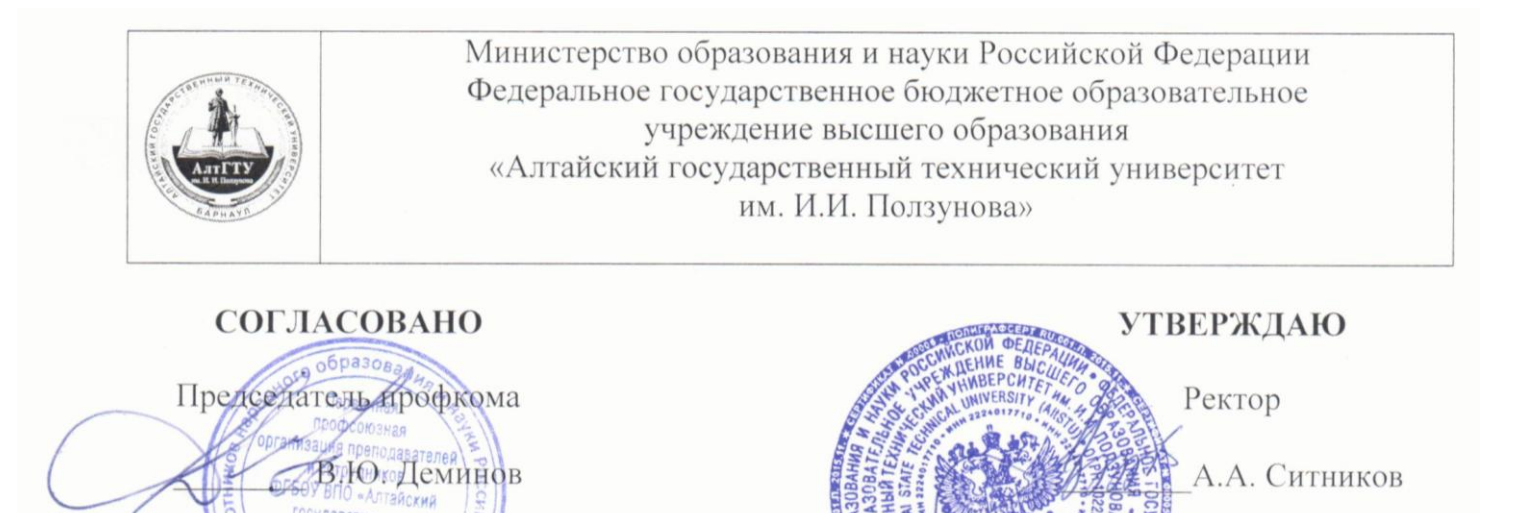

**ZHORICIDE STATION** CHCTEMA **KAYECTBA** 

 $2015$ 

СК ОПД 01-79-2015

#### ПОЛОЖЕНИЕ ОБ ЭЛЕКТРОННОМ ПОРТФОЛИО ОБУЧАЮЩЕГОСЯ

Версия 1.0

Дата введения: Э. 12. 2015 г.

#### СОГЛАСОВАНО

 $2015$ 

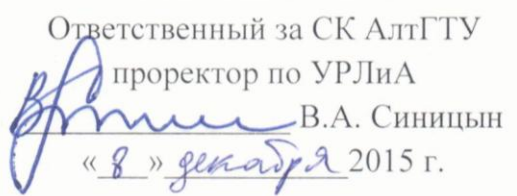

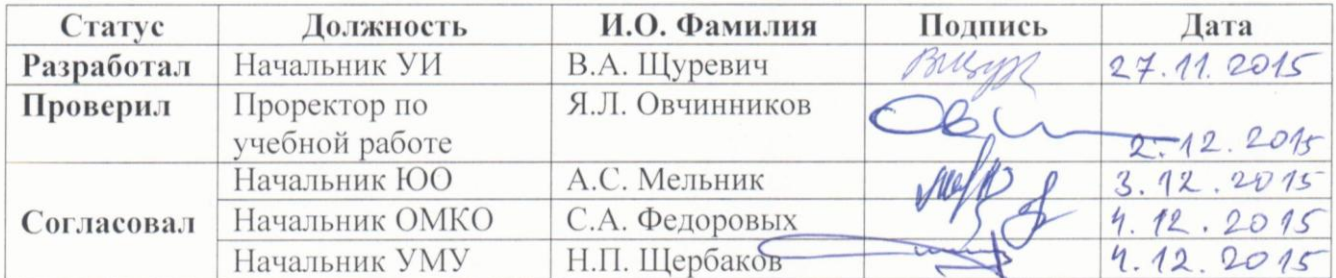

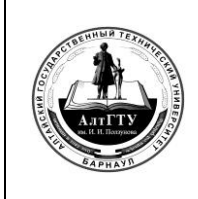

#### **1. ОБЩИЕ ПОЛОЖЕНИЯ**

1.1 Настоящее положение определяет порядок учета академических, научных, общественных, спортивных, творческих достижений и формирования индивидуальных электронных портфолио обучающихся ФБГОУ ВО «Алтайский государственный технический университет им. И.И. Ползунова».

1.2 Положение разработано на основании:

 Федерального закона от 29.12.2012 г. N 273-ФЗ «Об образовании в Российской Федерации»;

 Устава ФБГОУ ВО «Алтайский государственный технический университет им. И.И. Ползунова»;

 Положения об электронной информационно-образовательной среде ФБГОУ ВО «Алтайский государственный технический университет им. И.И. Ползунова».

1.3 Положение, изменения и приложения к нему утверждаются приказом ректора на основании решения Ученого Совета АлтГТУ.

1.4 Электронное портфолио обучающегося (далее по тексту – портфолио) – комплект документов и других материалов в электронной форме, представляющий совокупность индивидуальных достижений обучающегося.

1.5 Формирование портфолио обучающегося обеспечивается электронной информационно-образовательной средой университета.

1.6 Доступ к портфолио осуществляется через личный кабинет обучающегося и личные кабинеты ответственных работников университета.

1.7 Обучающийся получает доступ для просмотра своего портфолио в своем личном кабинете после прохождения авторизации. Ответственные работники получают доступ для просмотра портфолио обучающихся после авторизации в личном кабинете в объеме, соответствующем их должностным обязанностям.

#### **2. ЦЕЛЬ И ЗАДАЧИ ПОРТФОЛИО ОБУЧАЮЩЕГОСЯ**

2.1 Цель портфолио обучающегося – повышение образовательной и творческой активности обучающегося.

2.2 Задачи портфолио обучающегося:

документальное подтверждение достижений обучающегося;

 прослеживание индивидуального прогресса, достигнутого обучающимся в процессе получения образования вне прямого сравнения с достижениями сокурсников;

 построение личностно-творческой траектории успешности обучающегося, оценка собственных достижений, что является важной составляющей рейтинга будущего специалиста на рынке труда.

## **3. СТРУКТУРА ПОРТФОЛИО ОБУЧАЮЩЕГОСЯ**

3.1 Портфолио включает в себя следующие разделы:

Раздел «Титульный лист». Обязательный для заполнения раздел.

 Раздел «Академические достижения». Обязательный для заполнения раздел. Формируется на основании данных зачетных и экзаменационных ведомостей.

 Раздел «Развитие научно-исследовательской квалификации». Необязательный для заполнения раздел.

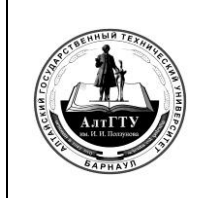

с. 3 из 6

 Раздел «Развитие спортивной активности». Необязательный для заполнения раздел.

 Раздел «Развитие общественной активности». Необязательный для заполнения раздел.

 Раздел «Развитие культурно-массовой и творческой деятельности». Необязательный для заполнения раздел.

3.2 Структура раздела «Титульный лист»:

- Факультет.
- Направление подготовки.
- Группа.
- Номер студенческого билета.
- Форма обучения.
- Дата поступления.
- Фамилия, Имя, Отчество.
- Фотография (факультативно).
- Электронная почта (факультативно).
- Другие контактные данные (факультативно).
- Автобиография (факультативно).

3.3 Структура раздела «Академические достижения» (все достижения обучаемого в образовательной области: зачеты, экзамены, рефераты, контрольные работы, эссе, курсовые работы и проекты, отчеты о практиках, выпускные квалификационные работы и т.п.):

Итоги текущей аттестации.

 Тексты письменных работ (загружаются выпускающей кафедрой, факультативно).

 Итоги промежуточной аттестации. Тексты курсовых работ (загружаются выпускающей кафедрой, факультативно).

 Результаты итоговой аттестации. Тексты ВКР (загружаются выпускающей кафедрой, обязательная информация).

3.4 Структура раздела «Развитие научно-исследовательской квалификации» (все достижения обучаемого в области научных исследований, загружаются выпускающей кафедрой):

- Материалы и тезисы конференций.
- Публикации в научных изданиях.
- Монографии.
- Текущий индекс цитирования в РИНЦ.
- Зарегистрированные РИД.
- Участие в научных мероприятиях.
- Победы в конкурсах, награды, почетные звания.
- Участие в научных олимпиадах.
- Научные и научно-методические гранты.
- Хоздоговорные НИОКР.
- 3.5 Структура раздела «Развитие спортивной активности»:
	- Участие и победы в спортивных соревнованиях (загружаются УВР).

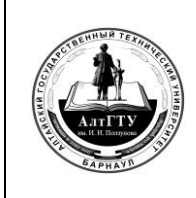

3.6 Структура раздела «Развитие общественной активности» (все достижения обучаемого в области общественной работы загружаются УВР):

- Руководство и участие в работе органов студенческого самоуправления.
- Выполнение обязанностей старосты группы.
- Руководство и участие в работе студенческих объединений.
- Руководство и участие в волонтерском движении, в волонтерских акциях.
- Руководство и участие в работе студенческих строительных отрядов.
- Участие в молодежных форумах.

3.7 Структура раздела «Развитие культурно-массовой и творческой деятельности» (все достижения обучаемого в творческой деятельности загружаются УВР):

 Руководство и участие в деятельности студенческих творческих коллективов Университета.

 Руководство и участие в деятельности других творческих коллективов и объединений.

Участие в творческих конкурсах.

#### **4. ФОРМИРОВАНИЕ ПОРТФОЛИО ОБУЧАЮЩЕГОСЯ**

4.1 Формирование портфолио обучающегося и доступ к нему обеспечивается электронной информационно-образовательной средой университета.

4.2 Доступ обучающегося к портфолио предоставляется после регистрации. Для регистрации используется адрес корпоративной электронной почты обучающегося, созданный при регистрации в АИС «Личный кабинет обучающегося». После регистрации обучающемуся высылается по электронной почте пароль для доступа к Портфолио обучающегося.

4.3 Часть академических достижений обучаемого формируется на основании данных зачетных и экзаменационных ведомостей.

4.4 Результаты защиты письменных работ (реферат, курсовая работа и т.п.) могут заполняться кафедрой, обеспечивающей данный вид СРС с обязательной загрузкой защищенной работы в виде электронного документа.

4.5 Результат защиты ВКР заполняется выпускающей кафедрой с обязательной загрузкой текста ВКР.

4.6 Остальные академические достижения обучающегося могут заполняться выпускающей кафедрой по предложению обучаемого с обязательной загрузкой подтверждающего электронного документа.

4.7 Данные раздела «Развитие научно-исследовательской квалификации» могут заполняться выпускающей кафедрой по предложению обучаемого с обязательной загрузкой подтверждающего электронного документа.

4.8 Данные раздела «Развитие спортивной активности» могут заполняться УВР с обязательной загрузкой подтверждающего электронного документа.

4.9 Данные раздела «Развитие общественной активности» могут заполняться УВР с обязательной загрузкой подтверждающего электронного документа.

4.10 Данные раздела «Развитие культурно-массовой и творческой деятельности» могут заполняться УВР с обязательной загрузкой подтверждающего электронного документа.

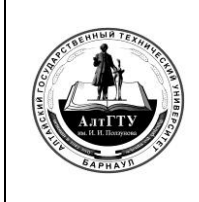

с. 5 из 6

4.11 Текущее содержание портфолио обучающегося формируется в электронном документе с содержанием показателей всех заполненных разделов и ссылками на файлы подтверждающих документов.

# **5. КОНТРОЛЬ ДАННЫХ И ОТВЕТСТВЕННОСТЬ ЗА ДОСТОВЕРНОСТЬ ИНФОРМАЦИИ**

5.1 Ответственность за достоверность информации в портфолио несут обучающийся, заведующий кафедрой и лицо, вносящее ее в информационную систему.

5.2 Контроль достоверности информации в портфолио обучающегося осуществляется непосредственно при ее вводе.

5.3 Подтверждающие документы должны быть отсканированы с разрешением 300 dpi и представлены в любом из распространенных графических форматов.

5.4 Порядок внесения информации и использования портфолио обучающегося определяется Руководством пользователя для ПО «Рабочее место инженера кафедры».

#### **6. СФЕРА ПРИМЕНЕНИЯ**

6.1 Портфолио обучающегося может использоваться обучающимся:

 для анализа и планирования своих достижений во всех сферах деятельности связанной с обучением в Университете;

 для создания документа, содержащего все достижения обучающегося, в том числе, для представления в другое учебное заведение или потенциальному работодателю;

для других целей.

6.2 Портфолио обучающегося может применяться администрацией Университета:

в конкурсе на распределение повышенной академической стипендии;

при определении размера материального поощрения обучающегося;

 при проведении конкурса на предоставление жилого помещения в общежитиях Университета;

 в иных случаях материального и нематериального поощрения обучающегося.

#### **ПРИМЕЧАНИЕ:**

*настоящее Положение рассмотрено и утверждено на заседании Ученого совета ФГБОУ ВО «Алтайский государственный технический университет им. И.И. Ползунова» «28» сентября 2015 года, протокол № 9.*

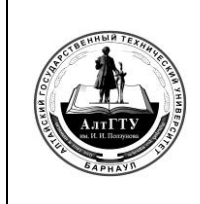

с. 6 из 6

# **ЛИСТ РЕГИСТРАЦИИ ИЗМЕНЕНИЙ**

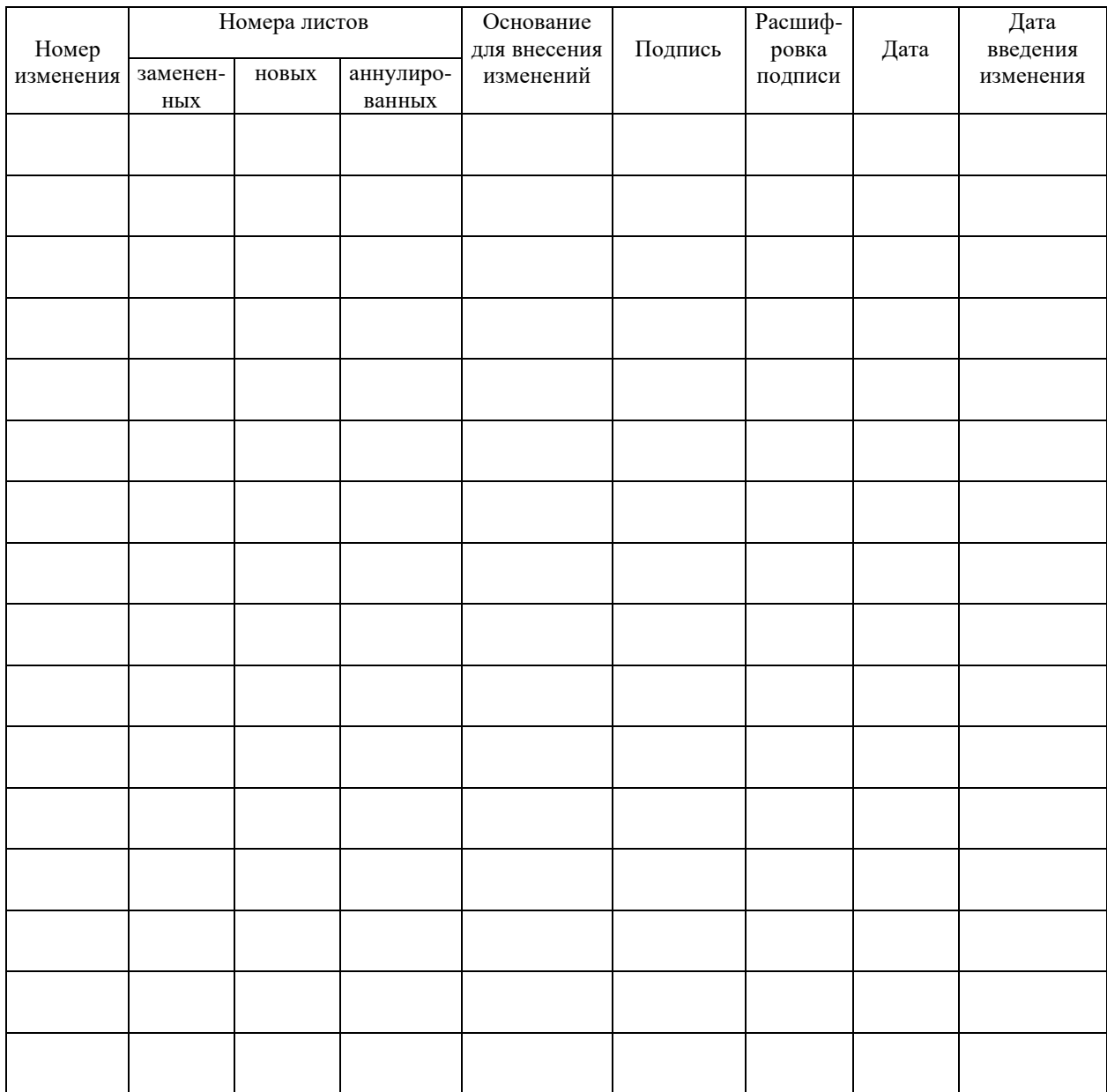